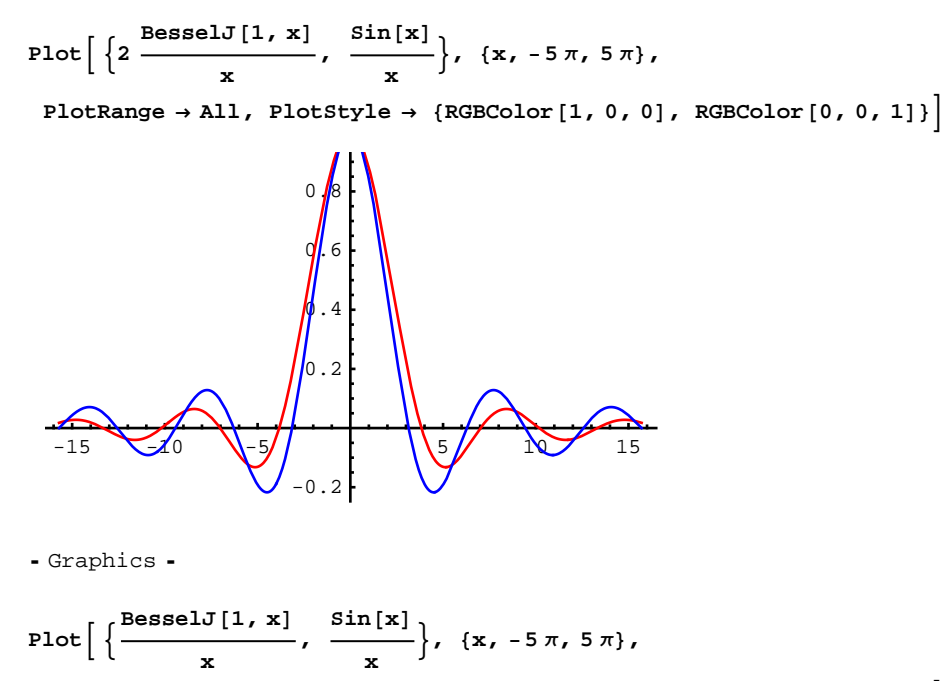

 $\texttt{PlotRange} \rightarrow \texttt{All, PlotStyle} \rightarrow \{\texttt{RGBColor[1, 0, 0]}, \texttt{RGBColor[0, 0, 1]}\}$ 

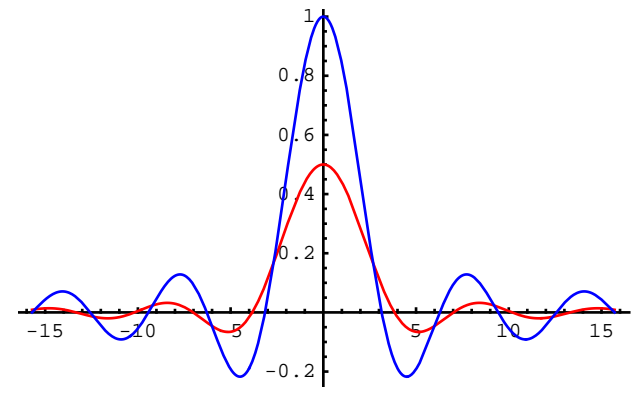

- Graphics -

## **Now look at the Airy disk or Airy Pattern:**

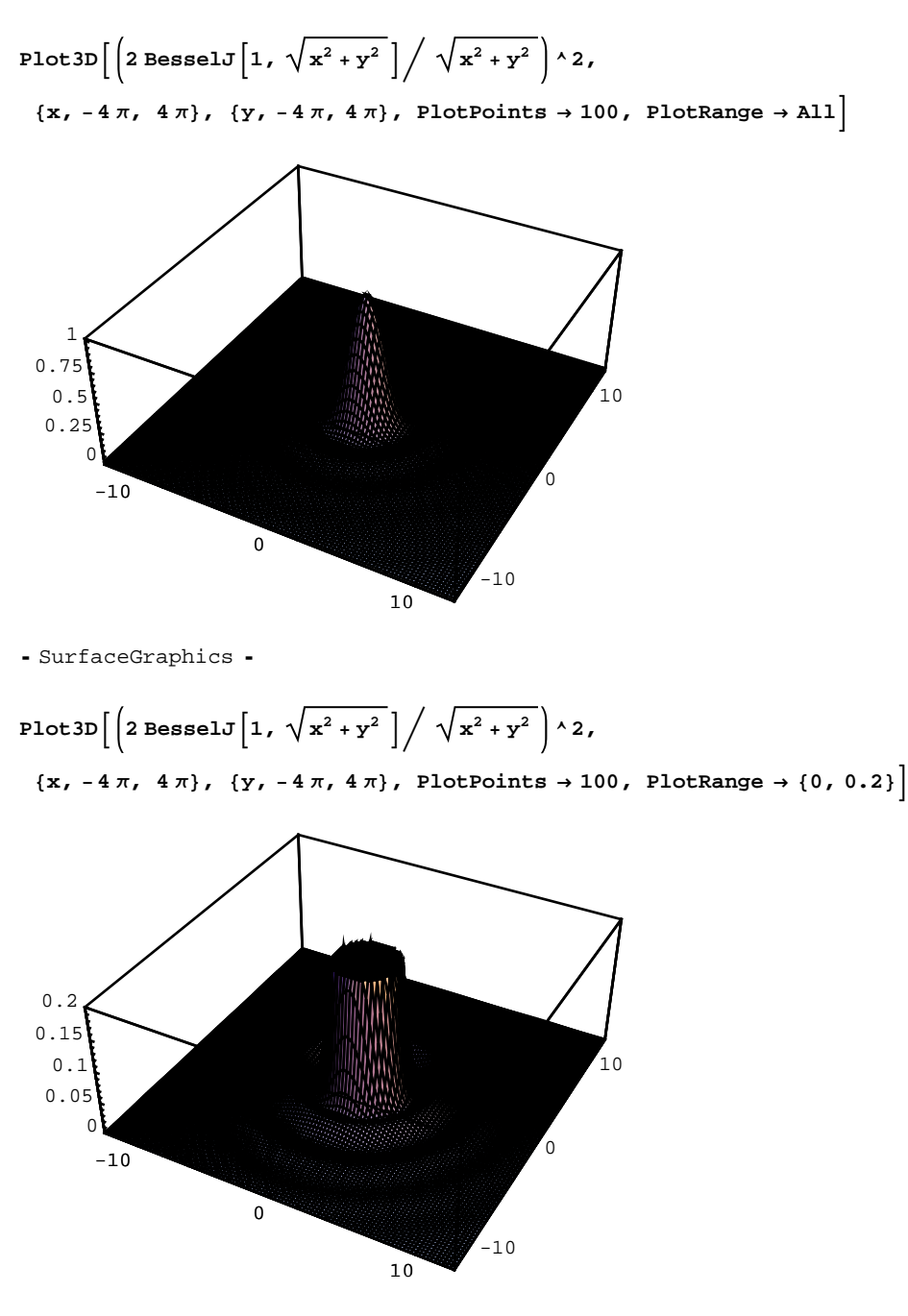

- SurfaceGraphics -

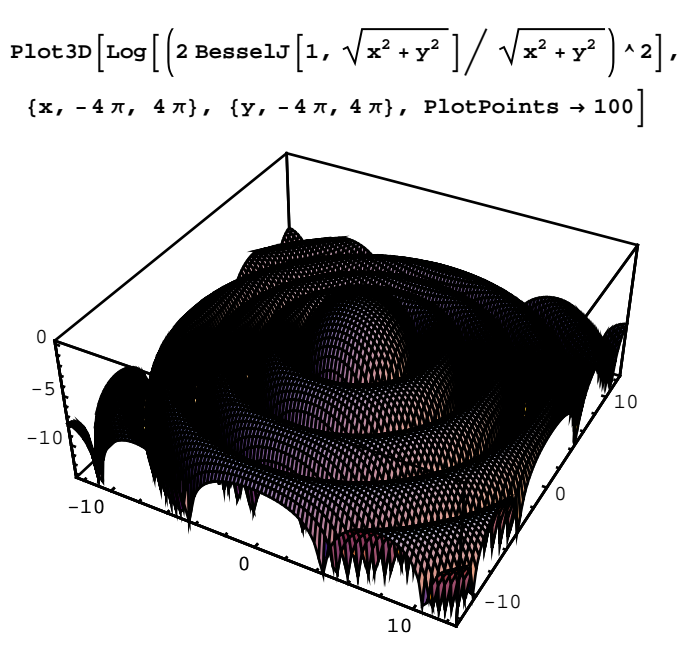

- SurfaceGraphics -